# **Einführung in das wissenschaftliche Schreiben**

 $-$  Hilfen und Empfehlungen zur Erstellung von Abschlussarbeiten  $-$ 

31. Oktober 2018 | Lukas Arnold & Armin Seyfried

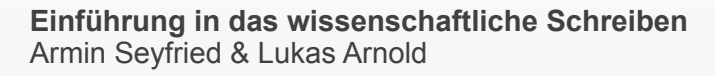

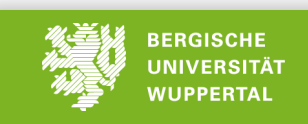

#### Vorbemerkungen

■ Alle Unterlagen (Folien, Links, Vorlagen) zu dieser Veranstaltung finden Sie auf den Webseiten des ASIM Lehrstuhls:

### asim.uni-wuppertal.de/lehre

- Da keine verbindlichen Richtlinien zum wissenschaftlichen Schreiben existieren, sind alle Inhalte dieser Veranstaltung als Empfehlungen zu verstehen
- Der erste Ansprechpartner für alle (inhaltliche, formale und sprachliche) Fragen sollte die Betreuerin / der Betreuer sein

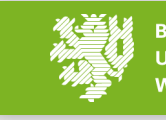

# Für alles gilt das Prinzip der Nachvollziehbarkeit

- **EXT muss lesbar sein**
- Methodik muss klar beschrieben werden
- Eigene Ergebnisse müssen dokumentiert sein
- Aussagen müssen begründet sein (Logik, Literatur)

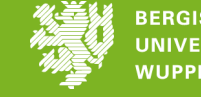

### Abschnitt 1:

## **Inhalte und Zeit strukturieren**

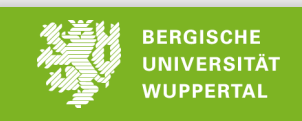

#### Arbeiten im Vorfeld

- Themenskizze
	- $-$  ausformulierte Zusammenfassung der geplanten Arbeit
- **EXEC** grundlegende Literatur
	- $-$  Ausgangspunkte für weitere Literaturrecherche
	- $-$  Stichworte zu Zielen, Methoden und Anwendungen
- Ziele
	- $-$  Bei anspruchsvollen wissenschaftlichen Arbeiten steht vorab nicht fest, ob alle Ziele erreicht werden können
	- $-$  Formulierung "gesicherter" Ziele
- Methoden
	- $-$  Welche Methoden werden benötigt, Nachholbedarf und notwendige Ergänzungen feststellen; ggf. Einarbeitungszeit abschätzen und festlegen
- Zeitplan
	- $-$  Einteilung in Monaten, Wochen, ...

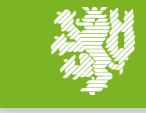

#### Literaturrecherche

- Schneeball-Prinzip: Zitate gefundener Artikel verfolgen
- **EXEC** Thematische Literatursuche in 5 Schritten
	- 1. Was suchen Sie?: Analysieren Sie Ihr Thema Erstellen Sie eine Wortliste

2. Was brauchen Sie?: Wie vollständig muss die Suche sein? Welche Art Material benötigen Sie und aus welchem Zeitraum?

- 3. Wo suchen Sie?: Wählen Sie Recherchedatenbanken aus
- 4. Wie suchen Sie?: Nutzen Sie die Indexsuche verknüpfen Sie die Suchbegriffe aus der Wortliste mit Operatoren

5. Sichten & Modifizieren: Sichten Sie Ihre Ergebnisse - Modifizieren Sie Ihren Rechercheweg

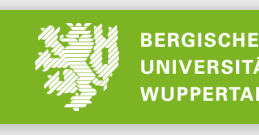

#### Literaturrecherche

- Folgende Quellen stehen zur Verfügung
	- Abschlussarbeiten\*
	- $-$  Internet (Wikipedia, ...)\*
	- $-$  technische Berichte und Projektberichte
	- Lehrbücher
	- Normen und Richtlinien
	- $-$  Artikel in wissenschaftlichen Journalen
- Erste mögliche Suchmaschinen
	- [https://scholar.google.de/](http://lotse.sub.uni-hamburg.de/)
	- [http://www.sciencedirect.com/](http://lotse.sub.uni-hamburg.de/)
	- [http://lotse.sub.uni-hamburg.de](http://lotse.sub.uni-hamburg.de/)
	- [http://www.springer.com](http://www.springer.com/)
	- \* Besonders kritisch zu nutzen

7

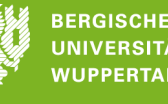

#### Wichtigste Regel bei der Literaturrecherche

## Alle Quellen müssen kritisch betrachtet werden!

- Im Zweifel immer mit dem Betreuer abstimmen
- Empirische Beobachtung oder Modell
- Qualität der empirischen Beobachtung
- Kritische Fragen:
	- $-$  Lese ich eine korrigierte Abschlussarbeit?
	- $-$  lst es eine private Website? Wird dieses Forum moderiert und kontrolliert?
	- $-$  Wie aktuell und nachhaltig ist eine Website, wird sie in einem Jahr noch existieren?
	- $-$  Wurde in dem Projekt wirklich das erarbeite was versprochen wurde?
	- $-$  Sind die Ergebnisse nachvollziehbar? Wird diese Arbeit von anderen Wissenschaftlern positiv referenziert?

Westphal, J. Untersuchung von Fußgängerbewegungen auf Bahnhöfen mit starkem Nahverkehr, Dissertation, Technischen Universität Hannover, 1971, Seite 41

Die Staudichte wurde an Bahnhöfen mit starken Personennahverkehr gemessen. Als Messort wählte Westphal Treppenabgängen vom Bahnsteig zu einer Tunnelanlage. Nach der Einfahrt eines Zuges wurde mittels Personenzählung die Ablaufmenge ermittelt und anhand von Fotoaufnahmen die Dichte 

bestimmt. 

 $\blacksquare$  Für zwei Treppenabgänge (Festtreppe b=1.86 m und Rolltreppe  $b = 1.03$ ) wurde die maximale Dichte in Abhängigkeit von der Ablaufmenge M bestimmt.

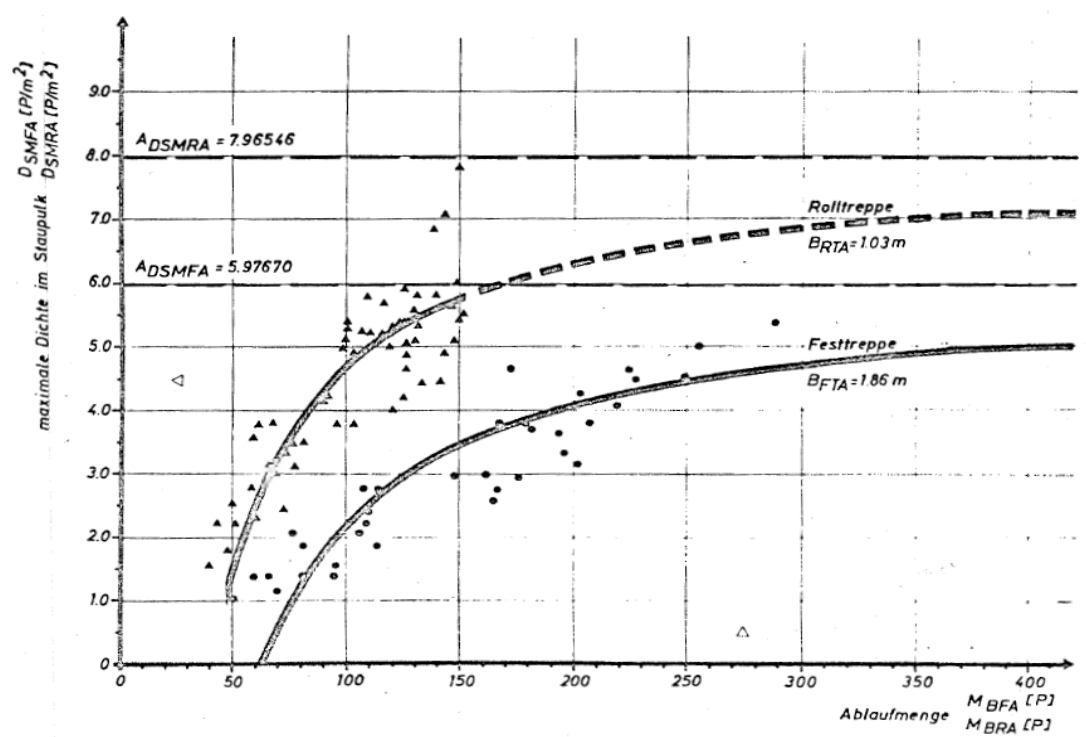

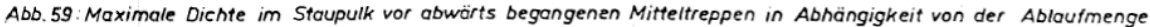

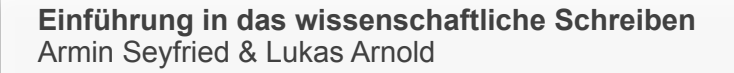

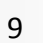

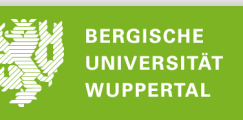

### Westphal (1971)

- Das Ansteigen der maximalen Dichte mit steigender Ablaufmenge ist abhängig von der Breite der Engstelle.
- Je schmaler der Engpass desto schneller steigt die Dichte an.
- Westphal setzt folgende Funktion an:

 $p(M) = a + b/M$  [1/m<sup>2</sup>]

- Die Parameter a und b sollen abhängig von der Breite der Engstelle sein. Die Graphik legt nahe, dass die maximal mögliche Dichte a bei sehr großen Ablaufmengen für verschiedene Breiten unterschiedlich ist.
- Ist dies der Fall?

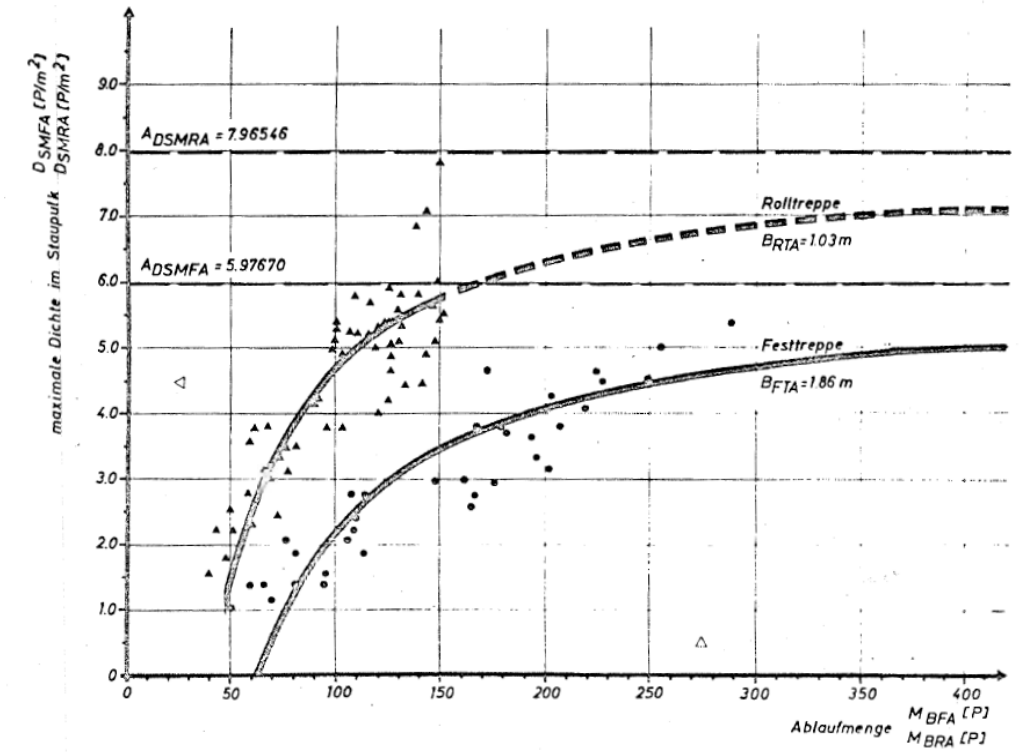

Abb.59: Maximale Dichte im Staupulk vor abwärts begangenen Mitteltreppen in Abhängigkeit von der

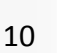

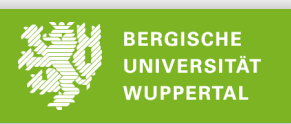

Dichte vor Engstellen: Rohdaten nach Westphal. Die Dichte steigt mit der Ablaufmenge linear. Es gibt keine Anzeichen, dass die maximale Dichte erreicht wird, geschweige denn, dass die maximale Dichte von der Treppenart bzw. Treppenbreite abhängt.

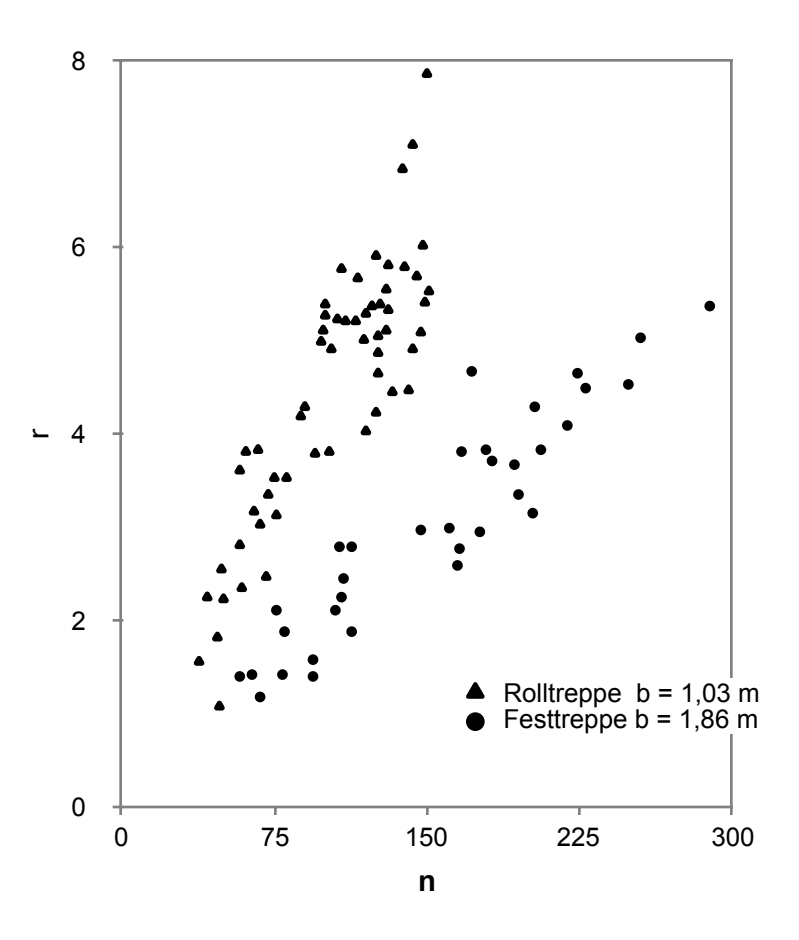

**Einführung in das wissenschaftliche Schreiben**  Armin Seyfried & Lukas Arnold

### Abschnitt 2:

## **Struktur und Vorgehen beim Schreiben**

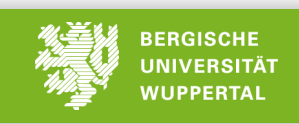

#### Musterstruktur einer Abschlussarbeit

- 1. Einleitung
- 2. Stand der Technik und Wissenschaft
- 3. Eigene Arbeiten
- 4. Eigene Ergebnisse
- 5. Zusammenfassung

- Inhaltlicher Gesamtumfang: 40 Seiten (Bachelor) bzw. 60 Seiten (Master)
- Die Titel der obigen Kapitel dienen nur als Indikatoren für den Inhalt und können kreativ umgestaltet werden
- Ihre erbrachten Leistungen sollten im Fokus stehen und den größten Teil der Arbeit ausmachen
- Die anderen Teile sollen den Leser beim Nachvollziehen ihrer Arbeit unterstützen, z.B. durch gute Literaturquellen

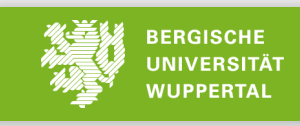

#### Weitere Strukturen einer Abschlussarbeit

- Notwendige Strukturen
	- Titelblatt
	- Inhaltsverzeichnis
	- Literaturverzeichnis
- Optionale Strukturen
	- Anhang
	- Tabellen- und Abbildungsverzeichnis
	- $-$  Übersicht der verwendeten Abkürzungen und Symbole
	- Danksagung
	- $-$  Abstrakt (deutsch und englisch)

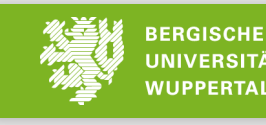

#### Musterstruktur – Kapitel 1: Einleitung

- Einleitung in das Thema und die Fragestellungen
- Allgemein anfangen und spezieller werden
- Relevanz der Fragestellung im wissenschaftlichen Gesamtkontext
- Verweise auf Arbeiten anderer Autoren auf diesem Gebiet
- Zentrale Begriffe einführen (Was ist eine , Start-Ziel Matrix', ...)
- Dieses Kapitel sollte gut lesbar sein, da es neben der Zusammenfassung (Kap. 5) von interessierten Fachfremden gelesen wird
- Umfang: 2 bis 3 Seiten
- Zielgruppe: Interessierte Leser und Leser mit Fachkompetenz

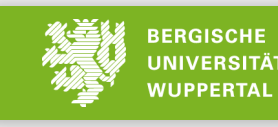

#### Musterstruktur – Kapitel 2: Stand der Technik und Wissenschaft

- Stand der Technik und Wissenschaft
- Vorstellung bereits existierender Normen und wissenschaftlicher Arbeiten
- Knappe Vorstellung der in der Arbeit verwendeten Methoden, welche über den Kenntnisstand eines durchschnittlichen Fachlesers hinausgehen
- Nur Themen ansprechen, die für das Nachvollziehen Ihrer Arbeit notwendig sind
- $\blacksquare$  Umfang: 30% von (Kap. 2 bis Kap. 4)
- Zielgruppe: Leser mit Fachkompetenz

#### Musterstruktur – Kapitel 3: Eigene Arbeiten

- Dokumentation der eigenen Arbeiten
- Auflistung der verwendeten Methoden und deren Parameter
- Verifikation, Validierung und Plausibilität der Methoden und Parameter
- Struktur und Vorgehensweise
- Exemplarische oder charakteristische Rohdaten präsentieren
- Verfahrensgrenzen, Annahmen, Ungenauigkeiten, Messfehler und statistische Schwankungen diskutieren

- $\blacksquare$  Umfang: 40% von (Kap. 2 bis Kap. 4)
- Zielgruppe: Leser mit Fachkompetenz

#### Musterstruktur – Kapitel 4: Eigene Ergebnisse

Kapitel  $,4.1$ ":

- Vorstellung der eigenen Ergebnisse, aufbauend auf der Vorgehensweise aus Kapitel 3
- Abbildungen, Tabellen oder Daten, welche die Aussagen der Arbeit unterstützen bzw. belegen; d.h. bereits aufbereitete Inhalte
- Diskussion der Ergebnisse in Bezug auf die Fragestellung

Kapitel  $,4.2$ ":

- Einordnung der Ergebnisse und der daraus folgenden Aussagen in den wissenschaftlichen Gesamtkontext
- $\blacksquare$  Umfang: 30% von (Kap. 2 bis Kap. 4)
- Zielgruppe: Leser mit Fachkompetenz

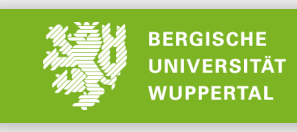

#### Musterstruktur – Kapitel 5: Zusammenfassung

- Mit einem einleitenden Absatz anfangen aber nicht die Einleitung (Kap. 1) wiederholen
- Die neuen Ergebnisse und Erkenntnisse kurz und konkret beschreiben
- Zusammenfassung der Diskussion aus Kap. 4
- Einordnung der Erkenntnisse in den aktuellen Wissensstand
- Bedarf weiterer Forschung und Anknüpfungspunkte diskutieren
- Dieses Kapitel sollte gut lesbar sein, da es oft der erste (und einzige) Teil der Arbeit ist, der gelesen wird
- Umfang: 1 bis 2 Seiten
- Zielgruppe: Interessierte Leser und Leser mit Fachkompetenz

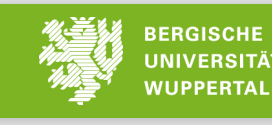

#### $M$ usterstruktur – Literaturverzeichnis

- Auflistung der im Text vorkommenden Literaturverweise
- Alphabetisch oder in der Reihenfolge der Nennung im Dokument sortieren
- Alle Autoren müssen aufgelistet werden, d.h. kein et al.
- **E** Gleiche Formatierung
- Am besten automatisch generiert (z.B. mittels bibtex)
- Beispiel numerische Sortierung:

[14] Hwang, C. C. & Edwards, J. C. The critical ventilation velocity in tunnel fires—a computer simulation. *Fire Safety Journal* **40,** 213–244 (2005) 

[15] Ferziger, J. H. & Perić, M. *Numerische Strömungsmechanik*. Springer (2007) 

[16] Schröder, B. *Grunddaten der Personendynamik in Schienenfahrzeugen*. Masterthesis Bergische Universität Wuppertal (2013)

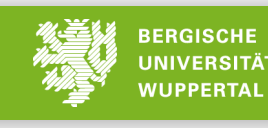

#### Musterstruktur – Anhang

- Ausführliche Versionen in der Arbeit vorgestellter Herleitungen
- Darstellung von Daten (Abbildungen oder Tabellen), welche als Grundlage für komplexe Abbildungen in den Hauptkapiteln genutzt wurden
- Daten auf welchen weiterführende Arbeiten aufbauen können
- Zitate der wichtigsten und nicht-trivialen Skript- oder Programmstellen
- Digitaler Anhang:
	- Rohdaten
	- $-$  Quellcode selbstgeschriebener Skripte und Programme
- Zielgruppe: Fachleser

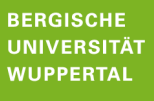

#### Korrekturphase

- In der Regel wird jeder Text durch konstruktive Korrekturen besser!
- Fachliche Korrektur und formale Korrektur (Rechtschreibung, Grammatik, Zitation, ...) trennen
- Die eigene Kritikfähigkeit nicht aus den Augen verlieren
- Oft erscheinen viele Anmerkungen (viel Rot) im Text nach viel Arbeit. Das muss nicht unbedingt so sein.
- Nicht zu spät beginnen! Oft bleibt das Gefühl, jetzt (am Ende) erst richtig anfangen zu können!

#### Zeitlicher Ablauf

- 1. Vorbereitende Arbeiten
	- Definition von Zielen und Methoden
	- Literaturrecherche
- 2. Erarbeitung der Ergebnisse
	- je nach Thema: Experimente, Simulationen, Literaturrecherche
	- Dokumentation der eigenen Arbeiten
- 3. Hauptergebnisse fixieren
	- $-$  Tabellen und Graphiken erstellen
	- $-$  Ergebnisse kritisch hinterfragen und mit der Betreuerin / dem Betreuer diskutieren
- 4. Kapitel 3, Kapitel 4.1 und Anhang schreiben
- 5. Kapitel 2 schreiben
- 6. Kapitel 4.2 schreiben
- 7. Kapitel 1 und 5 schreiben, Verzeichnisse generieren
- 8. Korrekturphase

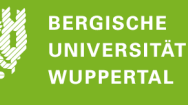

### Abschnitt 3:

## **Hinweise zu Sprache und Inhalt**

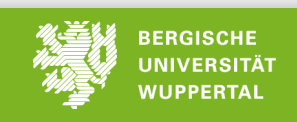

#### Sprache

- Wissenschaftliche Sprache (Vermeiden von Konjunktiven)
- In die Lage des/der unwissenden Lesers/innen versetzen und Annahmen oder Thesen begründen, Methodik erläutern; manchmal reicht ein Nebensatz
- **E** Keine unnötigen Wiederholungen
- Aussagekräftige Überschriften
- **B** Abkürzungen bei der ersten Verwendung definieren

#### Zitate

- Alle Aussagen und Ergebnisse aus Literaturquellen müssen durch einen Literaturverweis gekennzeichnet werden
- Indirekte Zitate sind vorzuziehen; jedoch sind manchmal direkte Zitate sinnvoll
- Keine Fußzeilen
- Konsistente Verweisformate nutzen
- Formatierung nummeriert [14] oder mittels Autorennamen und Jahr (Schmidt 2007); bei Mehrdeutigkeit können die Jahreszahlen mittels angehängter Buchstaben ergänzt werden (Schmidt 2013a, 2013b)
- Beziehen sich mehrere Sätze auf eine Quelle, so ist nur am Ende ein Verweis notwendig

26

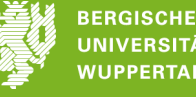

#### Abbildungen

- Alle Abbildungen müssen mit einer aussagekräftigen Bildunterschrift und einer Bildnummer versehen werden
- Wesentliche Aussagen müssen im Haupttext besprochen werden
- Eine Abbildung mit der dazugehörigen Bildunterschrift müssen die Aussage der Abbildung vermitteln, ohne dass der Haupttext gelesen werden muss
- Aussagen und Beobachtungen aus dem Haupttext dürfen in komprimierter Form in der Unterschrift aufgenommen werden
- Fremde Abbildungen dürfen mit entsprechendem Verweis verwendet werden
- Die Abbildungen sollten qualitativ hochwertig sein; Vektorgraphiken sind vorzuziehen

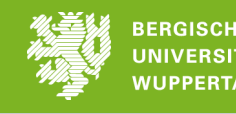

#### Abbildungen – Beispiele

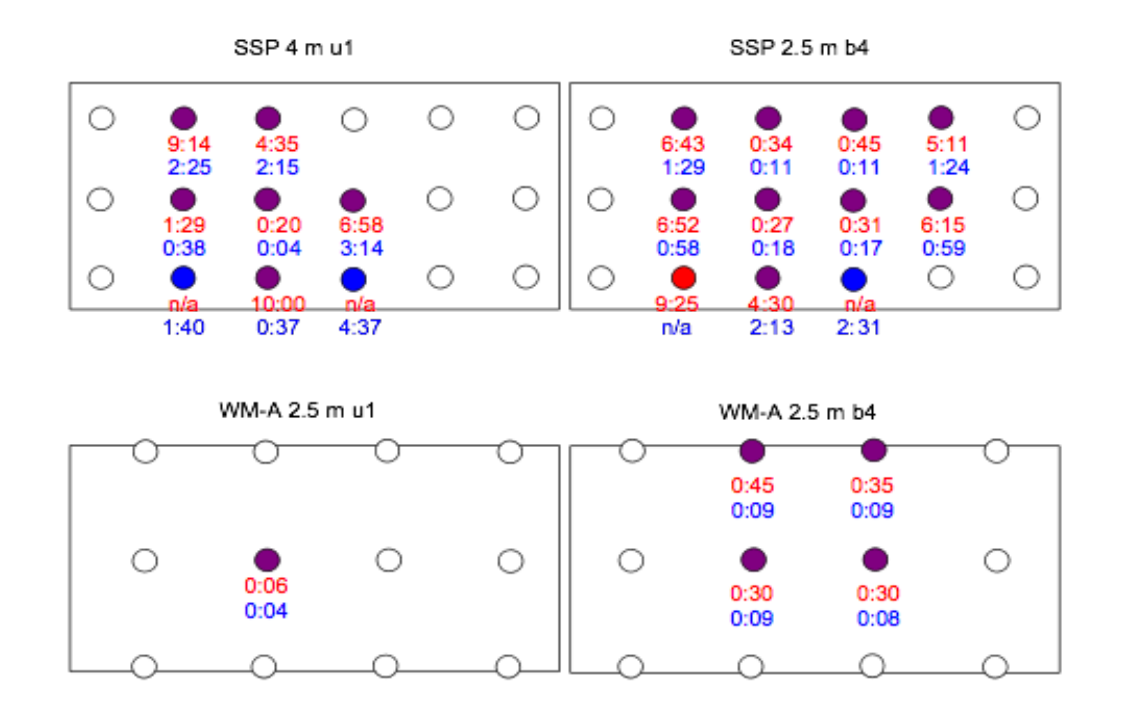

Figure 23. Comparative sprinkler activation charts for the four pan fire experiments that were modelled with FDS. Coloured circles represent locations with an activated sprinkler. Red and blue colours indicates activation only in the experiment or in the model, respectively. Violet colour indicates activation in both experiment and model. The numbers below the circles are sprinkler activation times (min:s) determined from the moment of ignition. Red numbers are the experimental data, blue numbers come from the model.

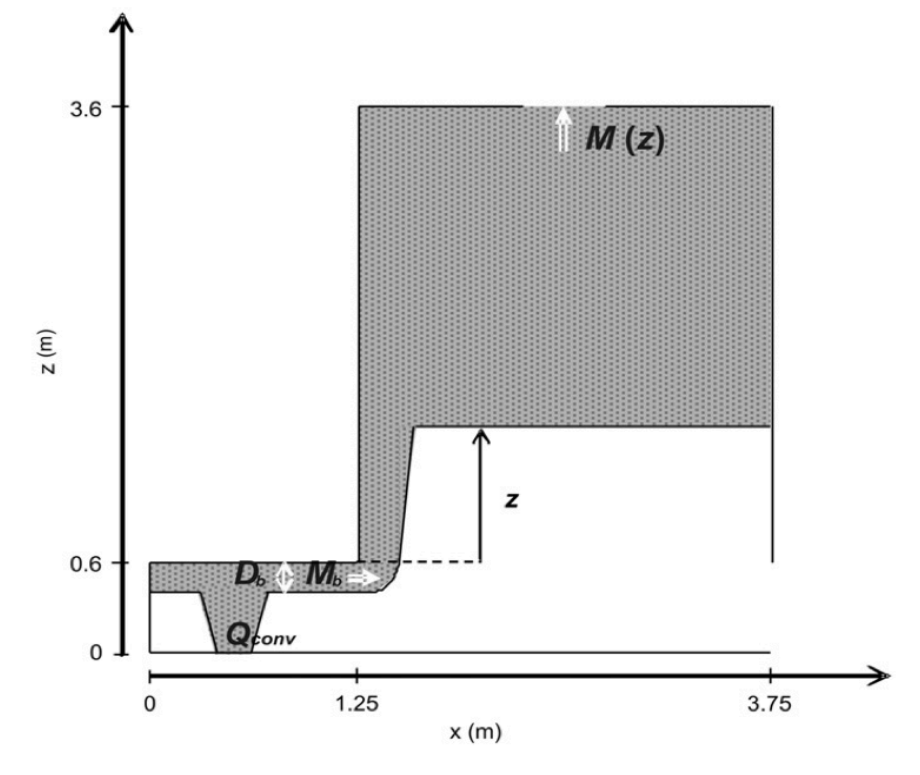

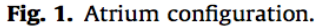

**Einführung in das wissenschaftliche Schreiben**  Armin Seyfried & Lukas Arnold

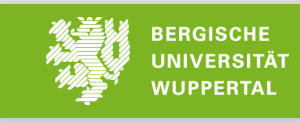

#### Formatierung

- Alle Abbildungen, Tabellen, Gleichungen und Literaturquellen müssen nummeriert werden und im Haupttext referenziert werden
- Auf Textformatierungen wie Fett oder Kursiv sollte im Fließtext verzichtet werden
- Empfohlene Schriftgröße: 12pt
- Bei der Korrekturversion ist ein vergrößerter Zeilenabstand praktisch; in der Endversion sollte ein einfacher Abstand gewählt werden
- Verwenden Sie nur ein metrisches System, vorzugsweise SI

29

#### Daten

- Rohdaten sollten ggf. nur exemplarisch vorgestellt werden; sie können / sollen im digitalen Anhang aufgenommen werden – die Struktur der Daten sollte im Anhang der Arbeit beschrieben werden
- Alle Variationen von Parametern zwischen verschiedenen Datensätzen müssen eindeutig dokumentiert werden
- Ausreißer oder Inkonsistenzen müssen diskutiert werden
- Bei der graphischen Darstellung von Daten sollte beachtet werden:
	- $-$  Datensätze in einer Abbildung müssen benannt und unterscheidbar sein
	- Wenn möglich sollten zusammengehörige Datensätze in verschiedenen Abbildungen wiedererkennbar sein
	- $-$  Erfolgt ein Vergleich von Daten in zwei Graphiken, sollte die gleiche Skala gewählt werden; ggf. sollte die Beziehung (z.B. Differenz) dargestellt werden
	- Zahlenwerte sollten ablesbar / abschätzbar sein, ggf. können Hilfen hinzugefügt werden; Skala sollte den Werten angepasst werden
	- $-$  Maximale Unterschiedlichkeit bei Farben und Symbolen (Rot-Grün-Blindheit, schwarz-weiß Kopien, ...)

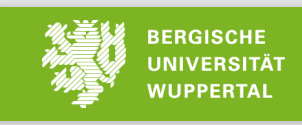

#### Beispiel

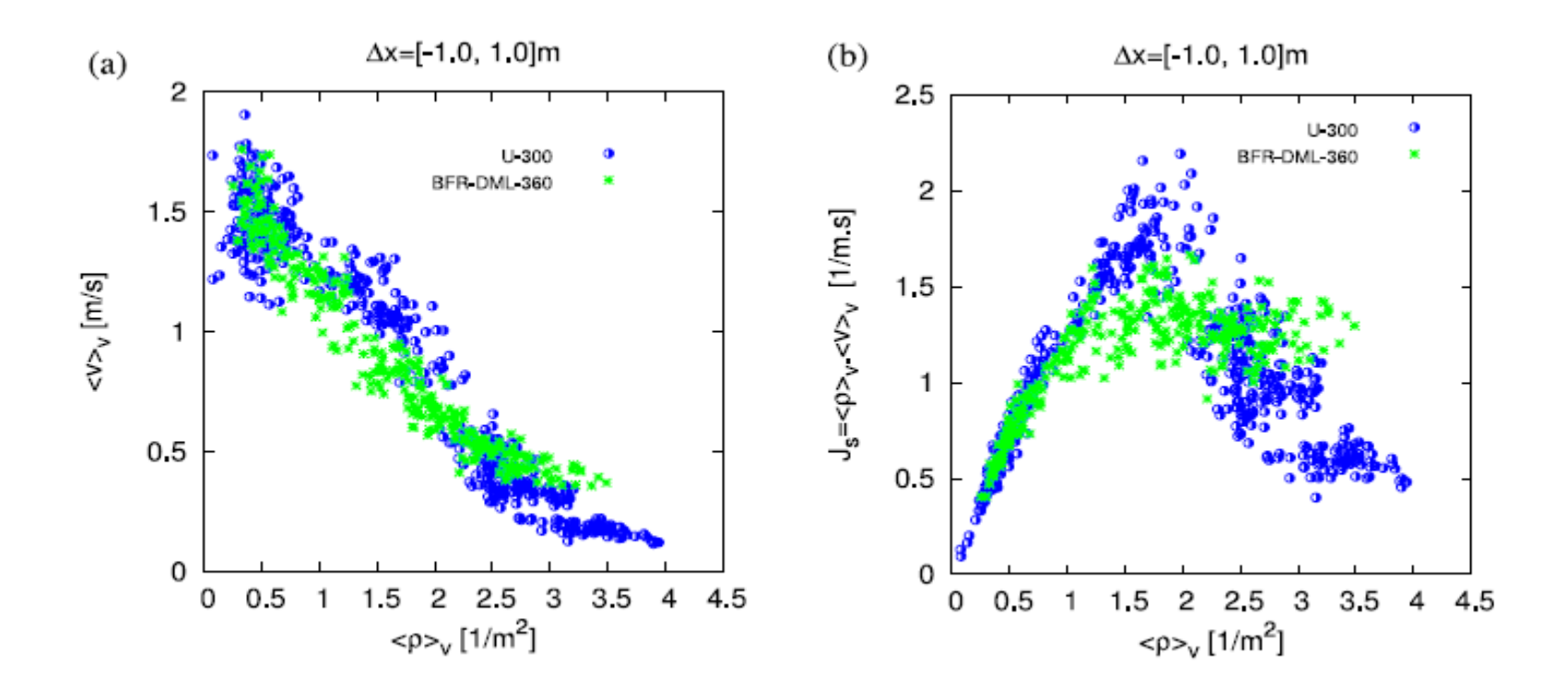

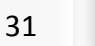

#### Beispiel

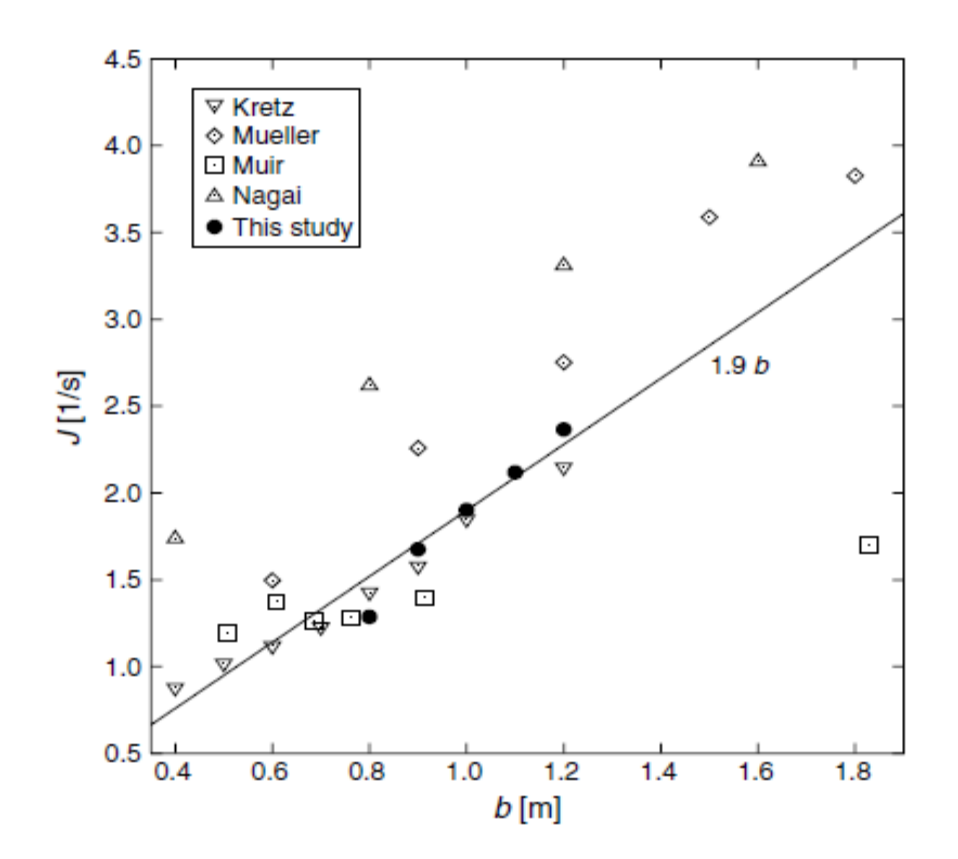

### Abschnitt 4:

## **Technische Hilfsmittel**

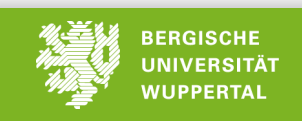

#### Betriebssysteme und Virtualisierung

- im Folgenden werden folgende Symbole für die drei häufig verwendeten Betriebssysteme genutzt: Linux (L), OSX (X) und Windows (W); und für die Nutzungsart: frei verfügbar (**F**) und kommerziell (**C**)
- Im wissenschaftlichen Bereich kann der Einsatz von Linux (z.B. Suse (F), Ubuntu (F)) sehr sinnvoll sein
- moderne Virtualisierungssoftware (z.B. VirtualBox (L,X,W,F)) erlaubt die Erzeugung eines virtuellen Computers in welchem ein anderes Betriebssystem installiert und genutzt werden kann
	- $-$  bei Interesse kann Linux sehr einfach ausprobiert werden
	- $-$  Windows kann auch unter Linux und OSX genutzt werden, falls die notwendigen Lizenzen vorhanden sind
	- Virtuelle Rechner können kopiert und transferiert werden

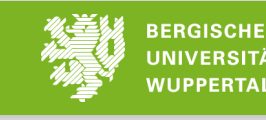

Backup, Versionierung und die Cloud

- Sichern Sie täglich ihre Arbeit!
- Inkrementelle Backups reduzieren erheblich den Zeit- und Platzbedarf
- Als Sicherungsorte bieten sich an:
	- $-$  externes USB-Laufwerk, oder network attached storage (NAS)
	- Uni-Rechner und -Server (ZIM: TSM, NAS)
	- $-$  Lehrstuhl-Infrastruktur (Sciebo, NAS, owncloud)
	- $-$  Server von Dritten (DropBox, OneDrive)
	- $-$  TimeMachine (**X**,**F**), Unison(**L**,**X**,**W**,**F**), manuelle Versionierung
- **EXEC** Versionierungssysteme
	- $-$  Bei Softwareentwicklung ein Muß
	- $-$  cvs, subversion und git; nativ (L,X,F) oder SourceTree (X,W,F)
	- $-$  "ähnlich": DropBox (**L,X,W,F/C**), owncloud (**L,X,W,F**)

#### Dokumentation der eigenen Arbeiten

- Schreiben Sie ein Tagebuch! (z.B. mit Evernote (**X,W,F**), Citavi (**W,F/C**))
	- Was machen Sie? Wieso machen Sie es?
	- $-$  Treten Probleme auf? Was haben Sie zur Problemlösung getan?
	- $-$  Screenshots oder Fotos (von z.B. Aufbauten, Proben, Tafelbildern)
	- $-$  Dokumentation aller Experimente (Simulationen, Labor); Laborbuch
	- Fragestellungen oder Aufgaben die Sie später bearbeiten werden, oder für weiterführende Arbeiten genutzt werden können
	- $-$  Interessante Literatur vermerken und direkt kommentieren
- Dokumentation der Datenerfassung
	- $-$  Sinnvolle Ordnerstruktur (ggf. im Tagebuch beschrieben)
	- $-$  Beschreibende und aussagekräftige Datei- und Ordnernamen (Achtung Sonderzeichen)
	- Ablegen (Duplizieren) von Parameterdateien zu den Daten; ggf. auch die aktuellen Versionen der selbstgeschriebenen Skripte und Programme
	- $-$  Versionsnummern verwendeter Soft- und Hardware

36

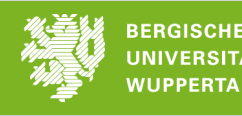

#### Literaturrecherche und -Verwaltung

- Eine Software zur Verwaltung und Suche von Literatur erleichtert
	- das Suchen nach Stichworten
	- die Verwaltung der Dokumente
	- die Erstellung von Literaturlisten
- Beispiele für geeignete Software
	- Zotero (**L**,**X**,**W**,**F**)
	- Mendeley (**L**,**X**,**W**,**F**)
	- Citavi (**L**,**X**,**W**,**F/C**)
	- EndNote (**X**,**W**,**C**)
	- Papers (**X**,**W**,**C**)
	- Jabref (**L**,**X**,**W**,**F**)

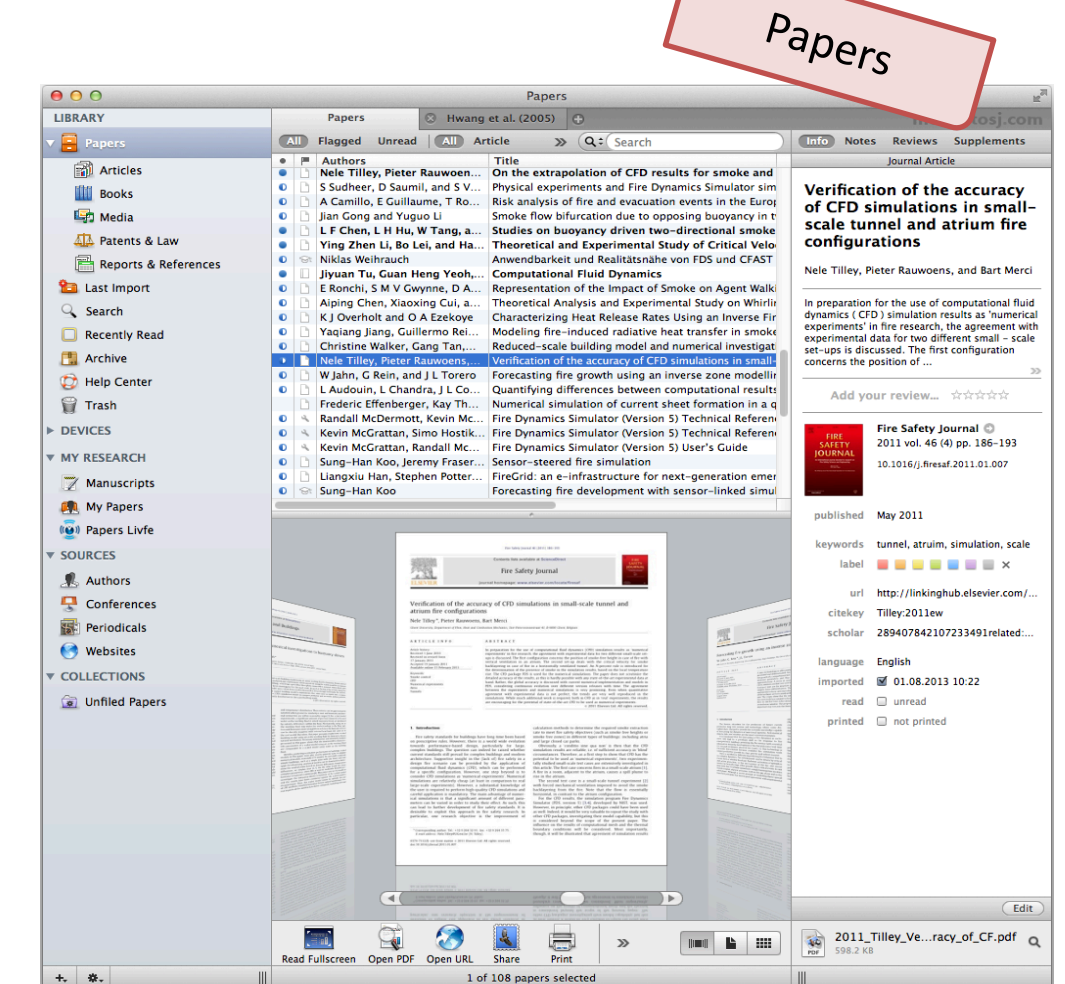

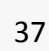

#### Strukturierung

- Ein strukturierter Text erhöht die Lesbarkeit
- Die visuelle Darstellung (z.B. Mindmaps) der Arbeit hilft bei der Strukturierung
- **E** Mindmap Software
	- Freeplane (**L**,**X**,**W**,**F**)

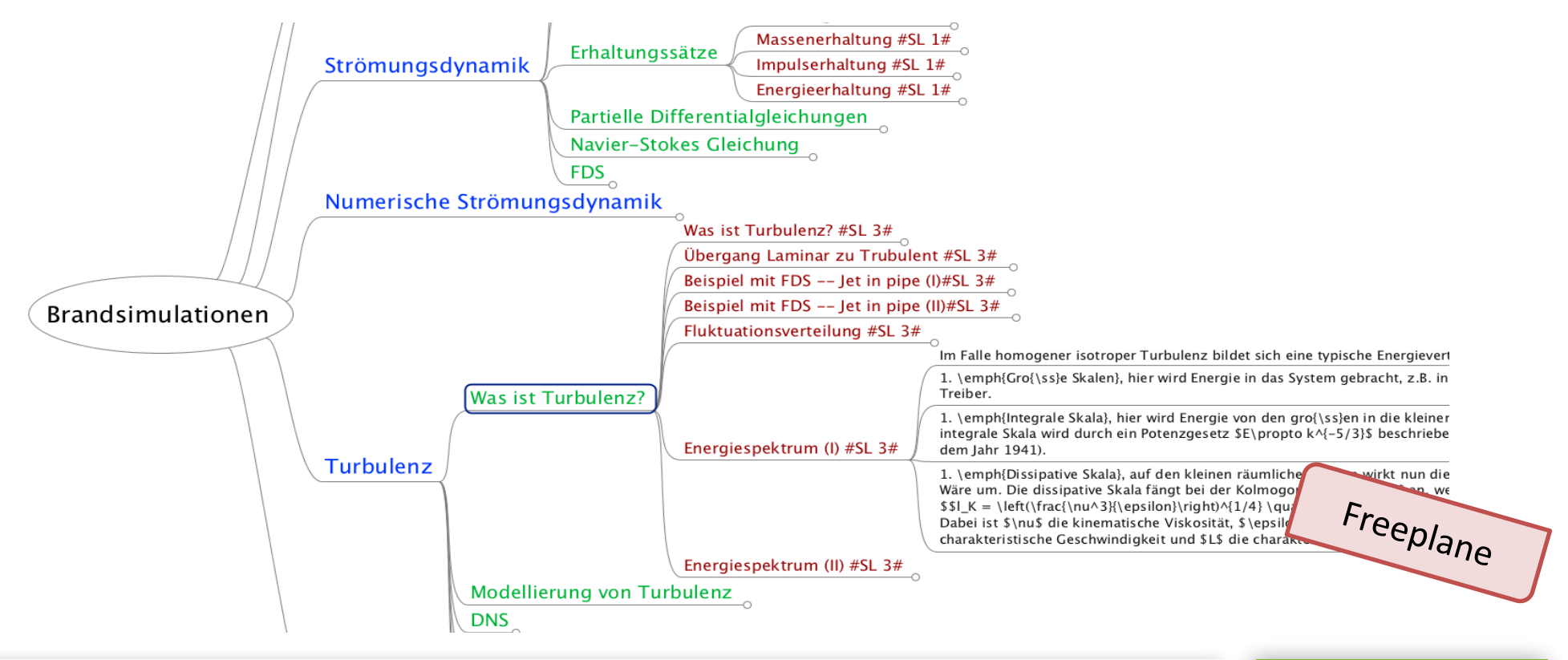

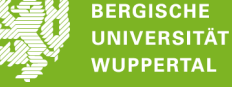

#### Abbildungen

- WYSIWYG: Microsoft Excel (**X**,**W**,**C**) / OpenOffice (**L**,**X**,**W**,**F**)
	- Vorteile: graphische Oberfläche
- python+matplotlib (**L**,**X**,**W**,**F**), gnuplot (**L,X,W**,**F**), ...
	- $-$  Vorteile: Skripte, Vektorgraphiken, Ankopplung an Datenauswertung

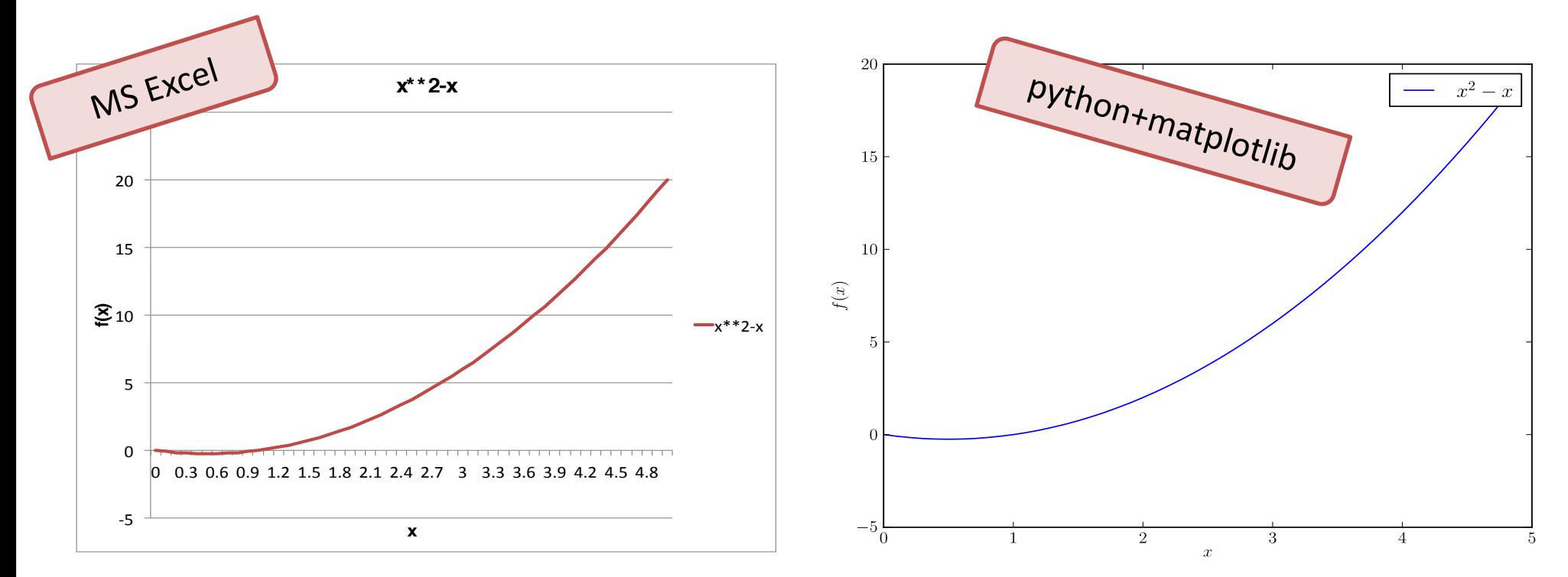

**Einführung in das wissenschaftliche Schreiben**  Armin Seyfried & Lukas Arnold

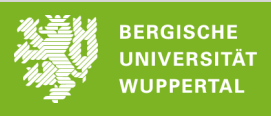

#### Abbildungen - Beispiele python+matplotlib

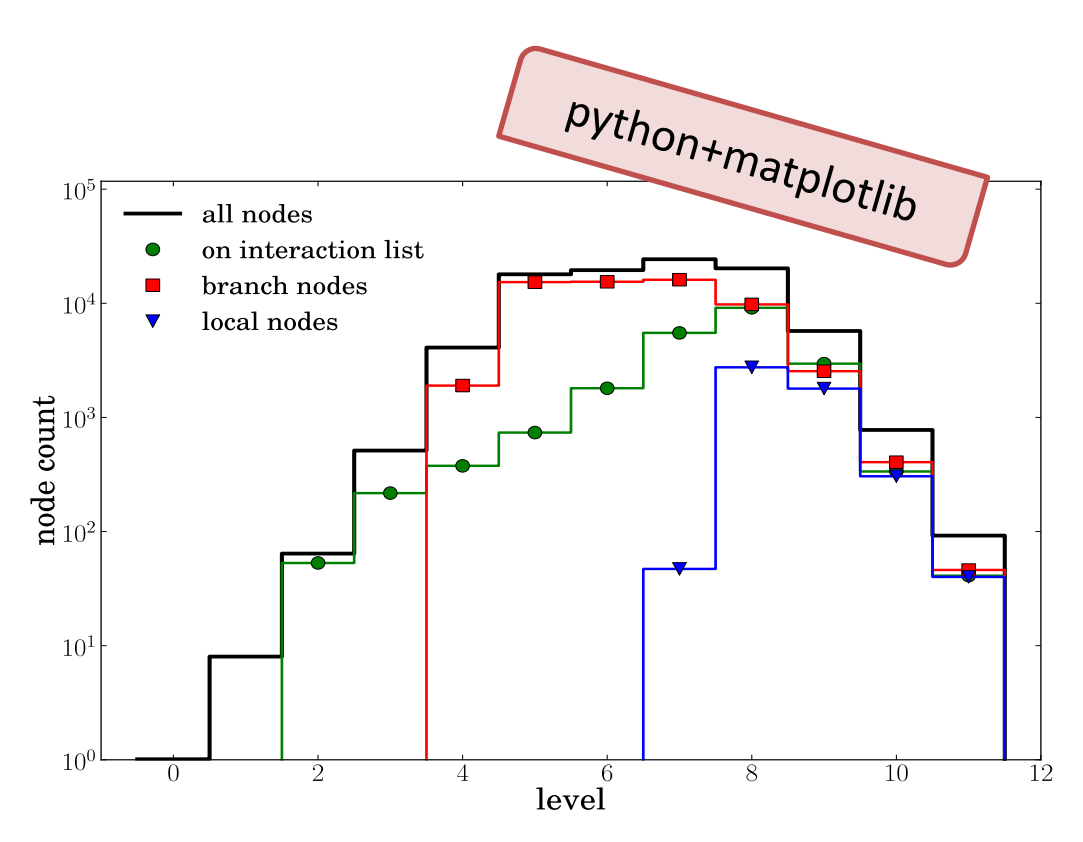

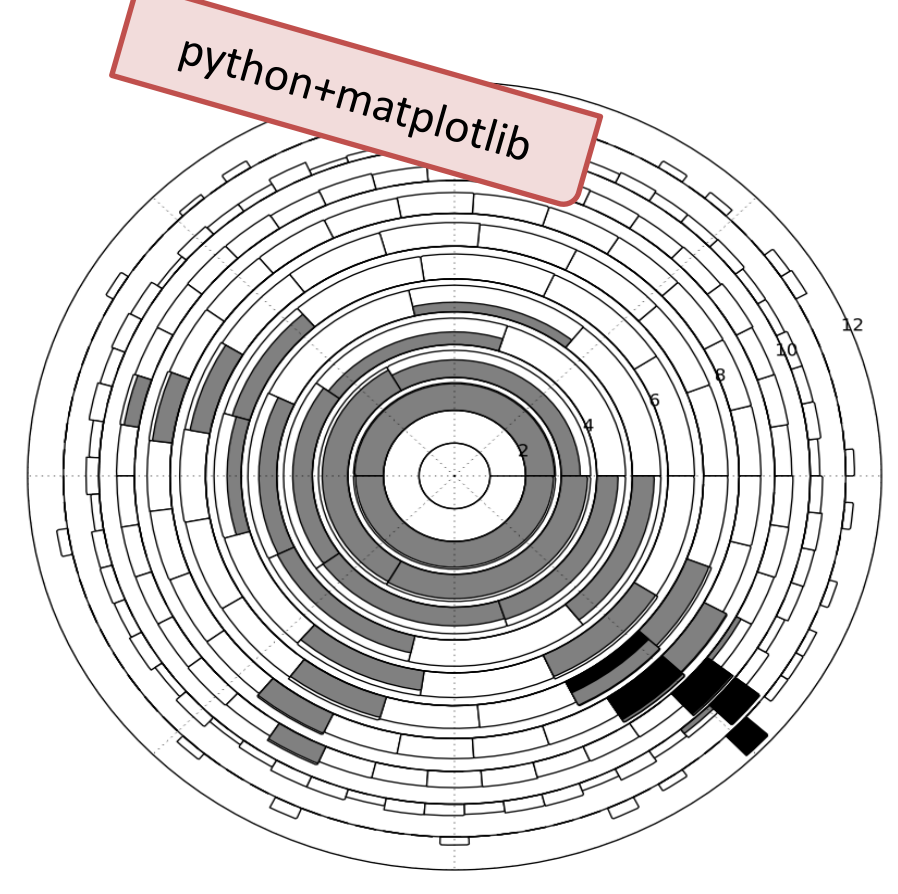

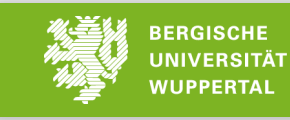

#### Illustrationen

- Adobe InDesign (X,W,C), Microsoft PowerPoint (X,W,C)
- InkScape (**L**,**X**,**W**,**F**)

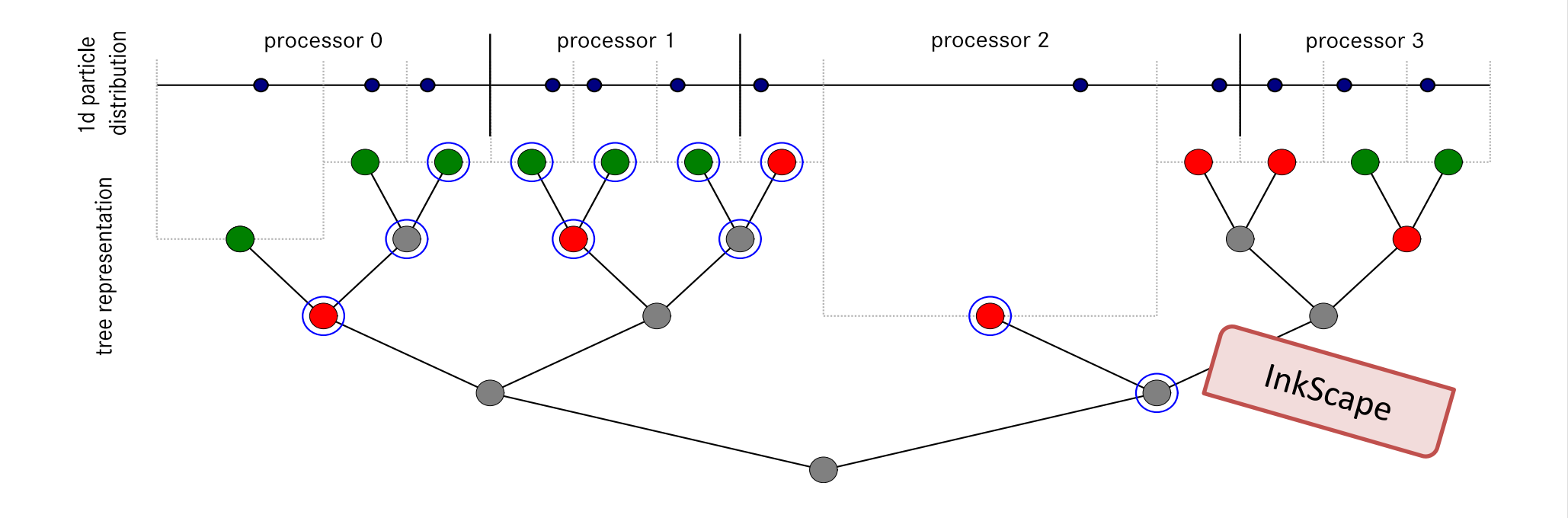

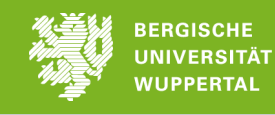

#### Datenanalyse

- **Microsoft Excel (X,W,C)** 
	- $-$  oft eingeschränkt durch vorhandene Funktionalität
	- $-$  komplexe Auswertung und Analyse oft nur mit Programmierung möglich
- Matlab (**L**,**X**,**W**,**C**), python +numpy +scipy (**L**,**X**,**W**,**F**)
	- $-$  Analyse-Pipeline kann selbst entworfen werden
	- $-$  sehr breites Spektrum an wissenschaftlichen Auswertemethoden
	- $-$  beliebig komplexe Auswertung
	- $-$  Visualisierung und Verarbeitung großer Datenmengen möglich
	- Ggf. längere Einarbeitungszeit
	- python:
		- kostenfrei, nicht nur für Studenten
		- portierbar, d.h. lange Analysen können leicht ausgelagert werden
	- $-$  Linux bietet sehr viele und mächtige kleine Werkzeuge um sehr komplexe Auswertungen zu realisieren
- R (**L**,**X**,**W**,**F**) für statistische Auswertungen

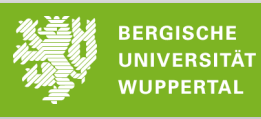

#### Datenanalyse – Beispiel Verkehrsanalyse

- Eingabe Daten
	- $-$  fehlerhafte und unvollständige *floating car data* Datensätze (GPS-Koordinaten, Zeit)
	- 920 000 000 Datensätze
- Ziele
	- $-$  Wie schnell fahren Fahrzeuge auf einem Autobahnabschnitt?
	- Welche Tourenmuster in Innenstädten existieren?
	- Welche Rastplätze sind durch LKWs überlastet ur warum? ξ

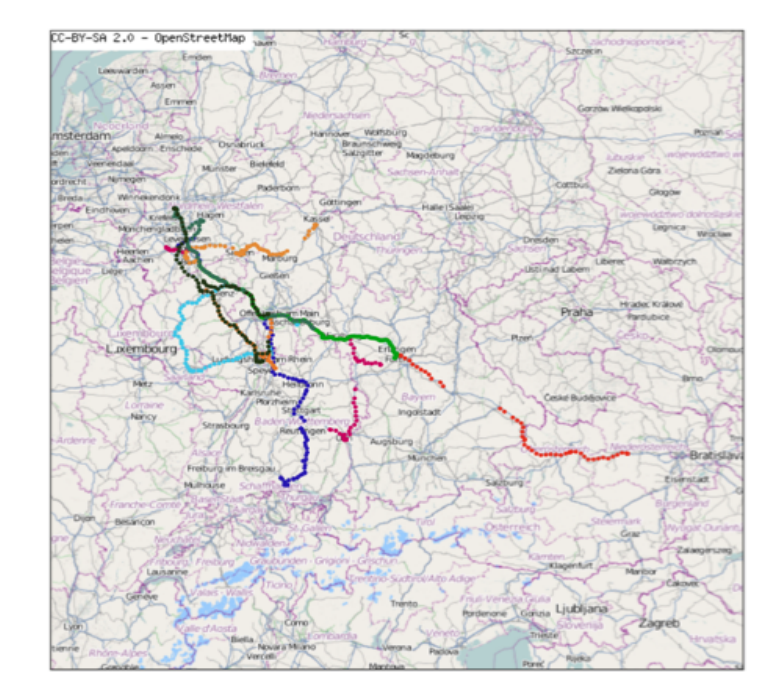

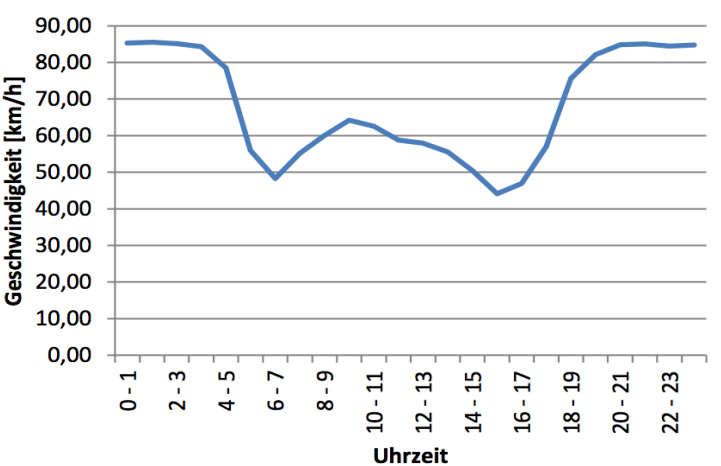

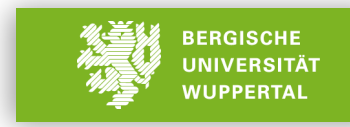

#### Erstellung eines Dokuments

- WYSIWYG
	- $-$  Microsoft Word (**X**,**W**,**C**) / OpenOffice (**L**,**X**,**W**,**F**) / Pages (**X**,**C**)
	- $-$  Layout und Formatierung wird vom Nutzer bestimmt
	- Automatische Nummerierung von Literatur, Abbildungen, Tabellen prinzipiell möglich
	- Leistungseinbrüche bei großen Dokumenten
- latex+bibtex
	- $-$  nativ (**L,X,F**), TeXnicCenter (**W,F**)
	- $-$  Inhalte (als reiner Text + Bilder) werden vom Nutzer vorgegeben, die Erzeugung des (PDF-) Dokuments wird von latex übernommen
	- Rechnerunabhängig und deterministisch
	- $-$  Automatische Nummerierung und Erstellung von Verzeichnissen
	- $-$  Sauberes Layout und ausgereifter Formelsatz

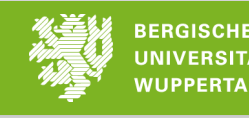

#### Erstellung eines Dokuments – Microsoft Word

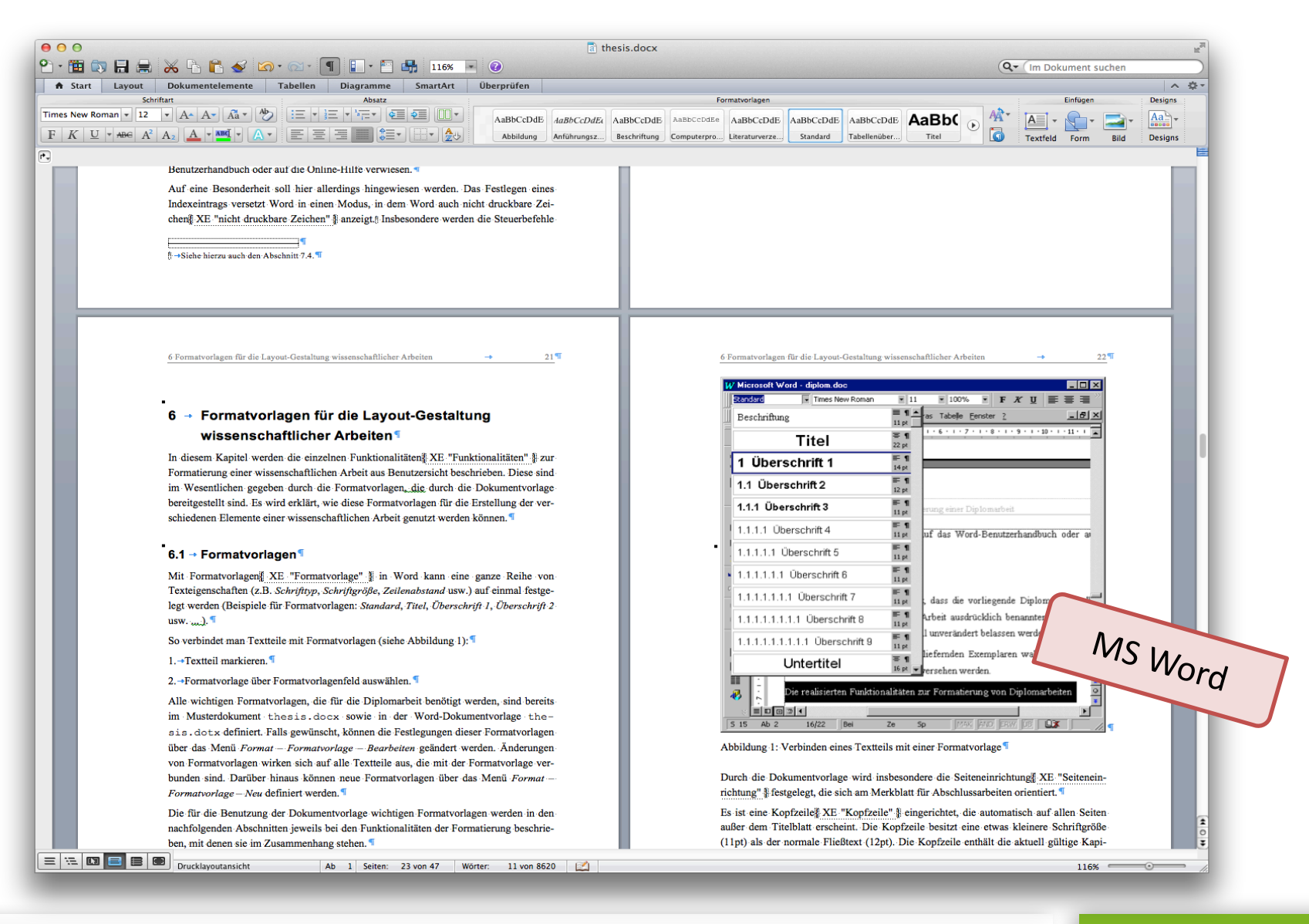

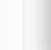

**BERGISCHE UNIVERSITÄT WUPPERTAL** 

#### Erstellung eines Dokuments – latex

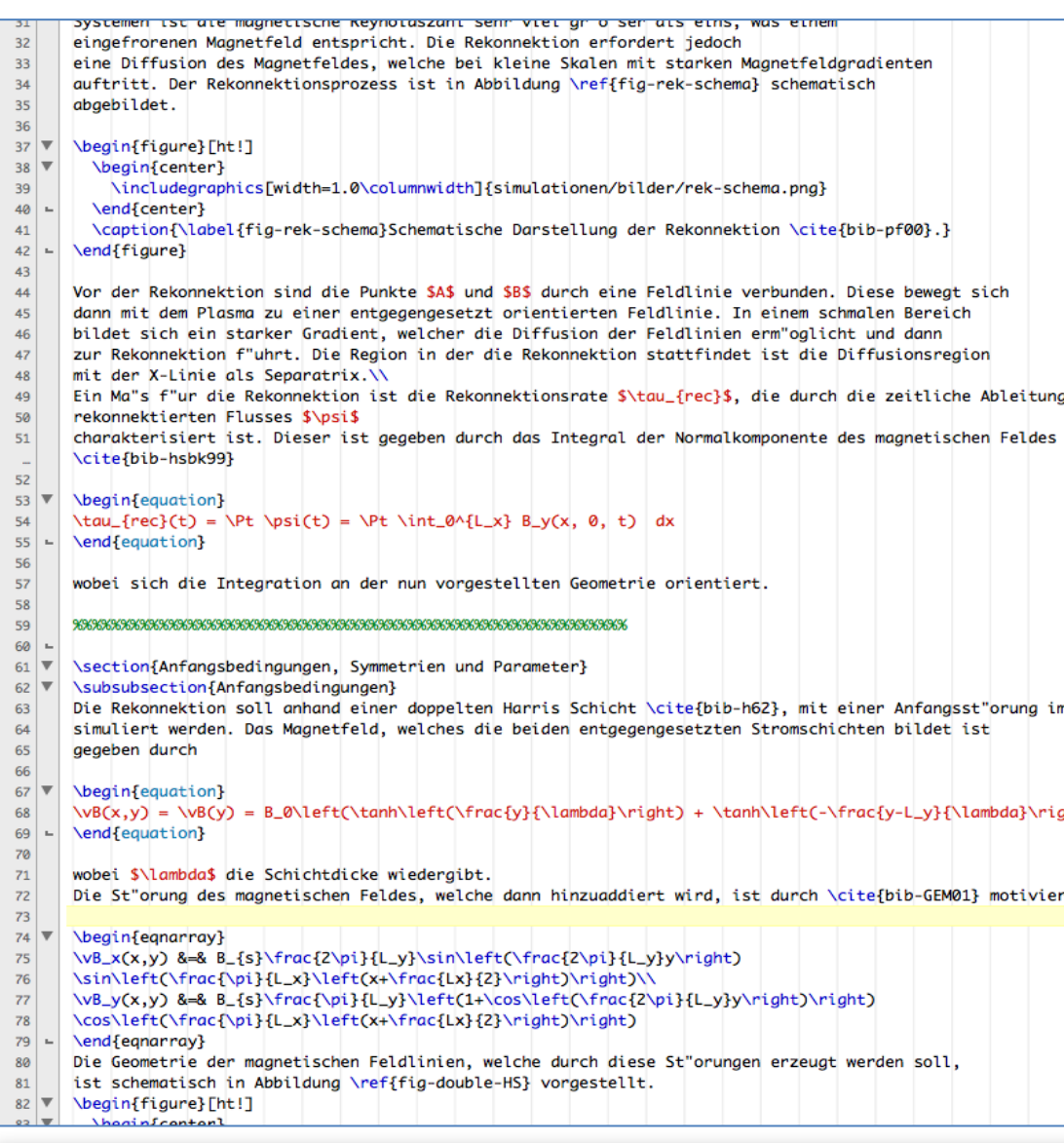

**Einführung in das wissenschaftliche Schreiben**  Armin Seyfried & Lukas Arnold

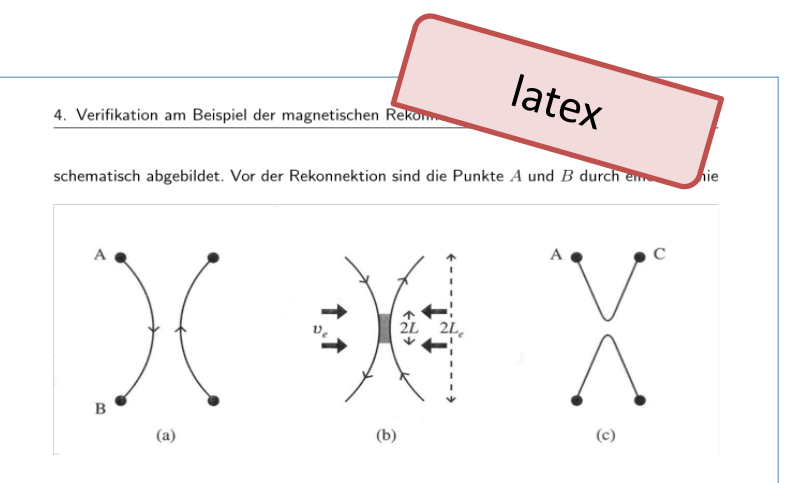

Abbildung 4.1.: Schematische Darstellung der Rekonnektion [Priest & Forbes, 2000].

verbunden. Diese bewegt sich dann mit dem Plasma zu einer entgegengesetzt orientierten Feldlinie. In einem schmalen Bereich bildet sich ein starker Gradient, welcher die Diffusion der Feldlinien ermöglicht und dann zur Rekonnektion führt. Die Region in der die Rekonnektion stattfindet ist die Diffusionsregion mit der X-Linie als Separatrix.

Ein Maß für die Rekonnektion ist die Rekonnektionsrate  $\tau_{rec}$ , die durch die zeitliche Ableitung des rekonnektierten Flusses  $\psi$  charakterisiert ist. Dieser ist gegeben durch das Integral der Normalkomponente des magnetischen Feldes in der Symmetrieebene, [Hesse et al., 1999]

$$
\tau_{rec}(t) = \partial_t \psi(t) = \partial_t \int_0^{L_x} B_y(x, 0, t) dx \tag{4.2}
$$

wobei sich die Integration an der nun vorgestellten Geometrie orientiert.

#### 4.2. Anfangsbedingungen, Symmetrien und Parameter

#### Anfangsbedingungen

Die Rekonnektion soll anhand einer doppelten Harris Schicht [Harris, 1962], mit einer Anfangsstörung im magnetischen Feld simuliert werden. Das Magnetfeld, welches die beiden entgegengesetzten Stromschichten bildet ist gegeben durch

$$
\vec{B}(x,y) = \vec{B}(y) = B_0 \left( \tanh\left(\frac{y}{\lambda}\right) + \tanh\left(-\frac{y-L_y}{\lambda}\right) - 1 \right). \tag{4.3}
$$

44

۱gl

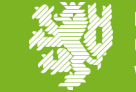

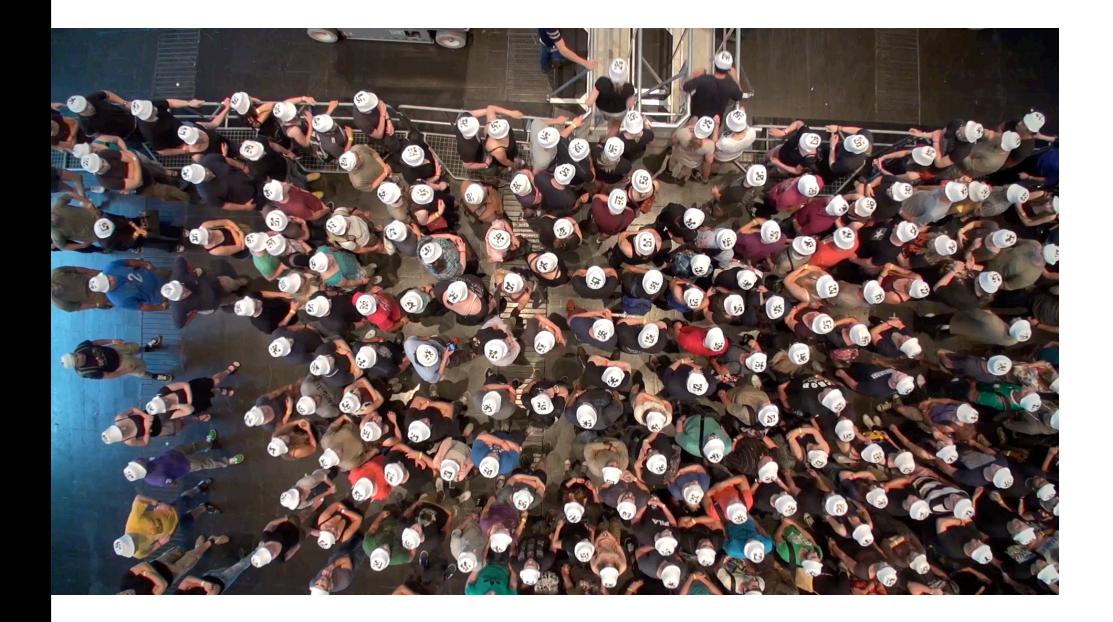

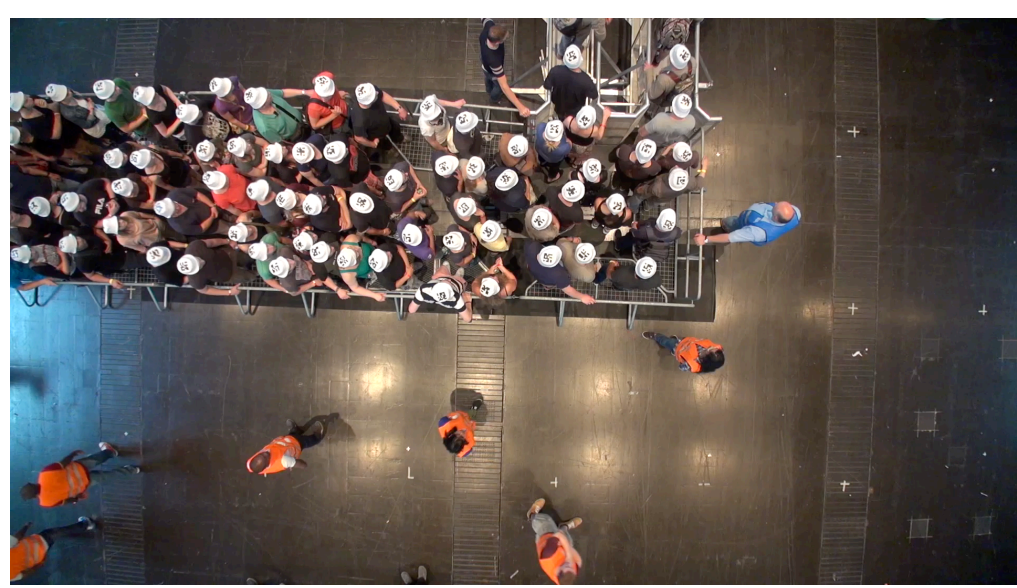

**Einführung in das wissenschaftliche Schreiben**  Armin Seyfried & Lukas Arnold

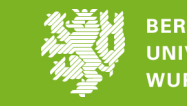

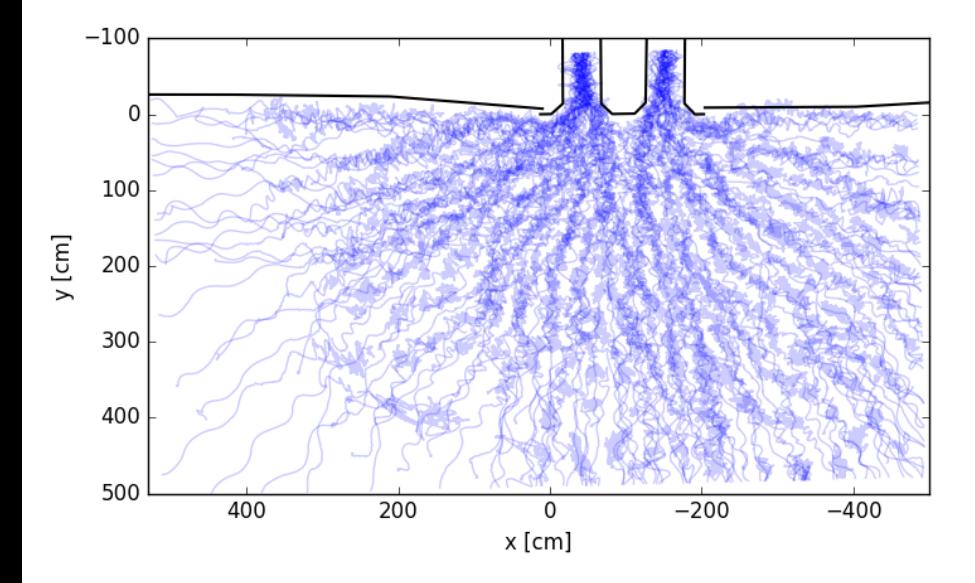

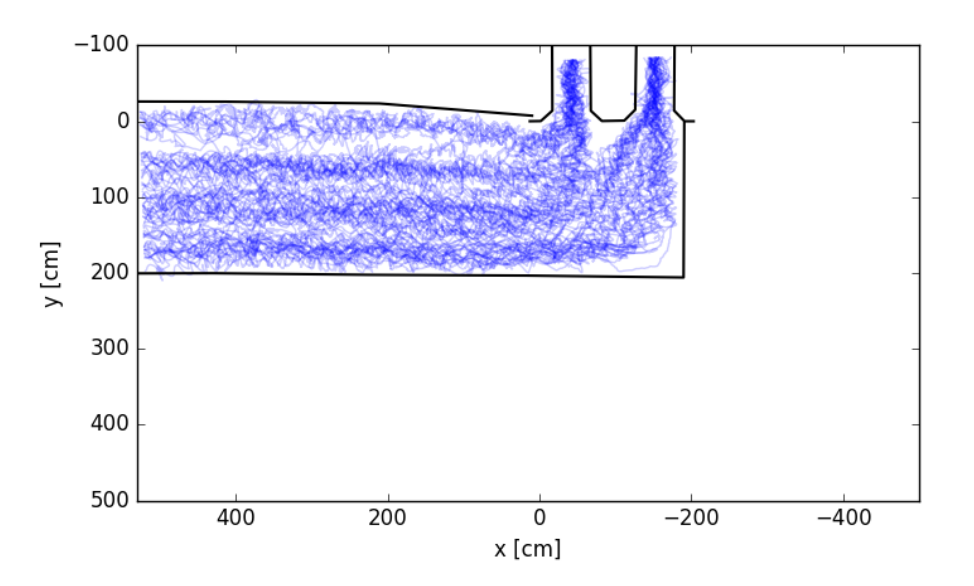

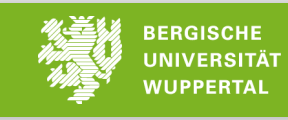

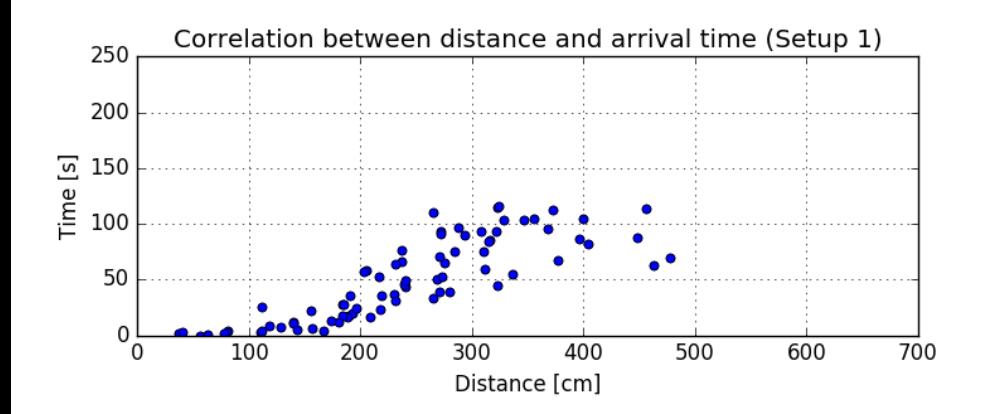

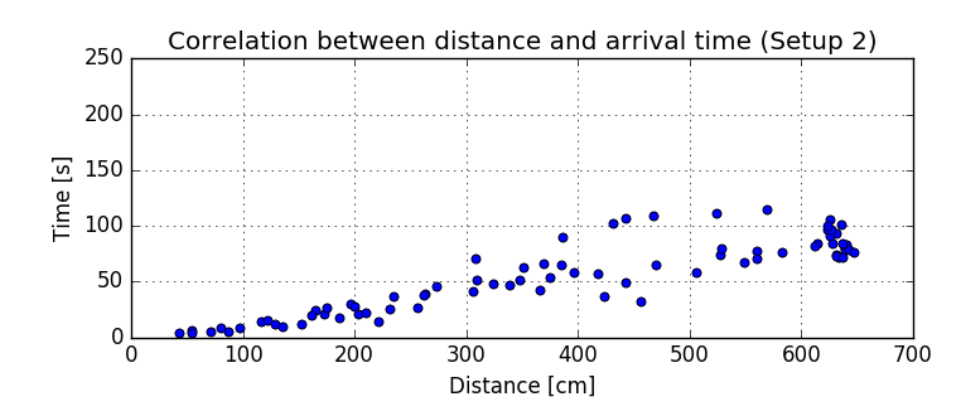

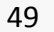

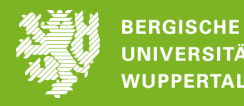

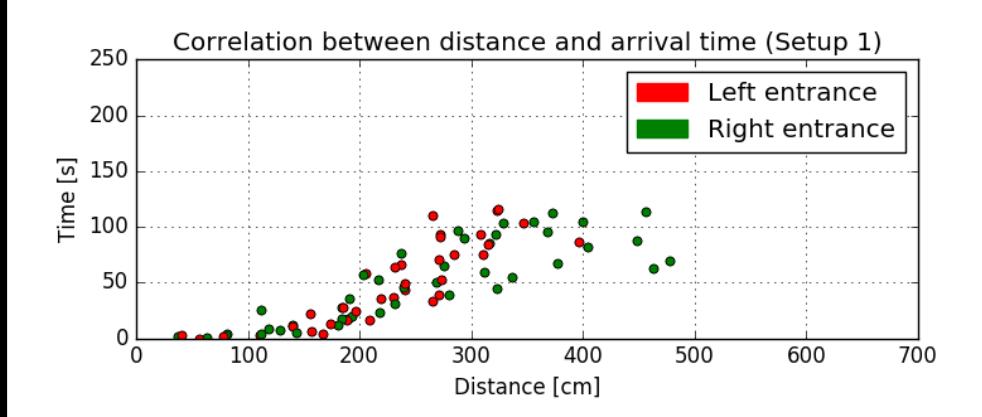

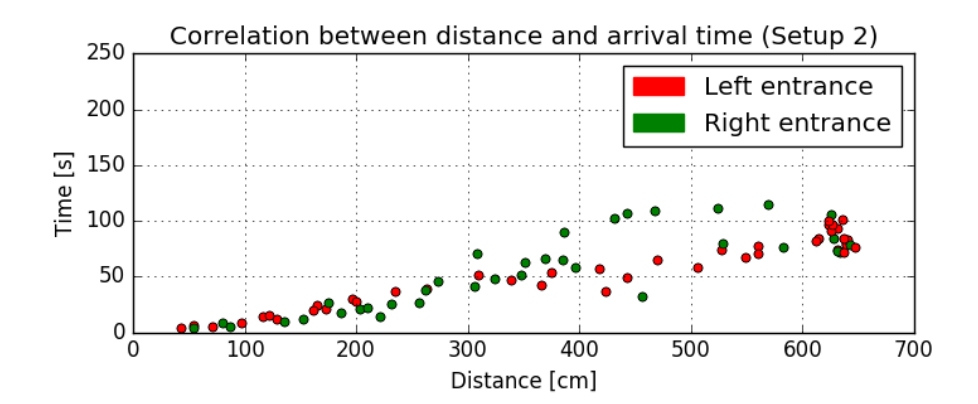

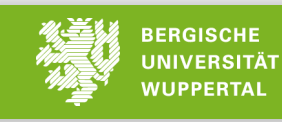

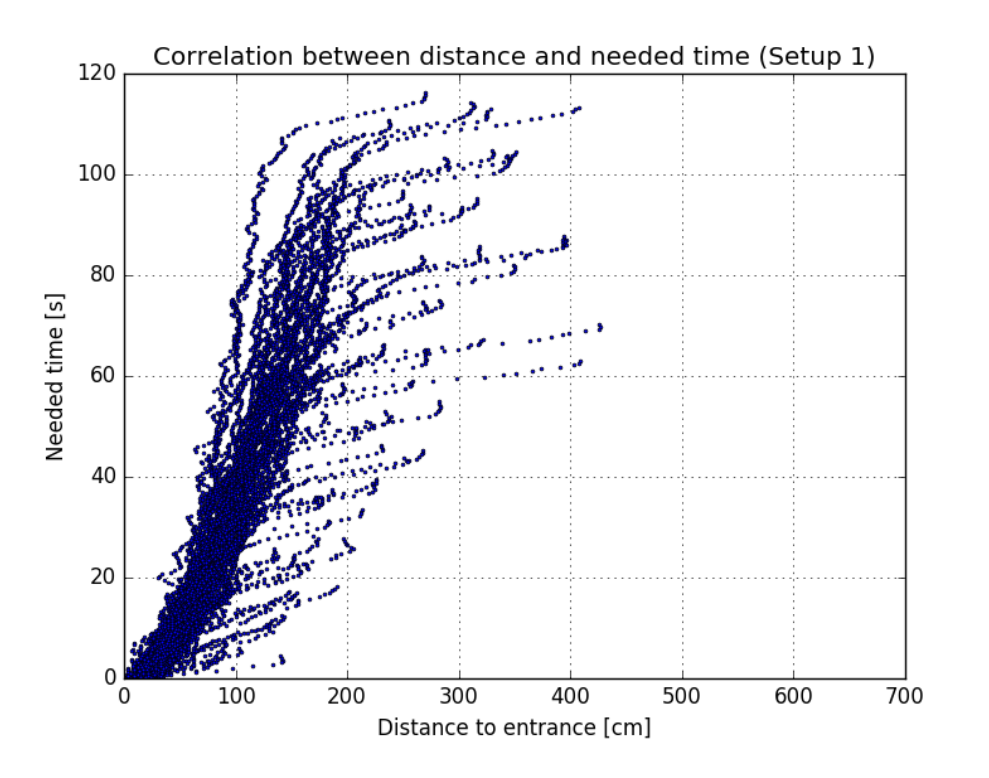

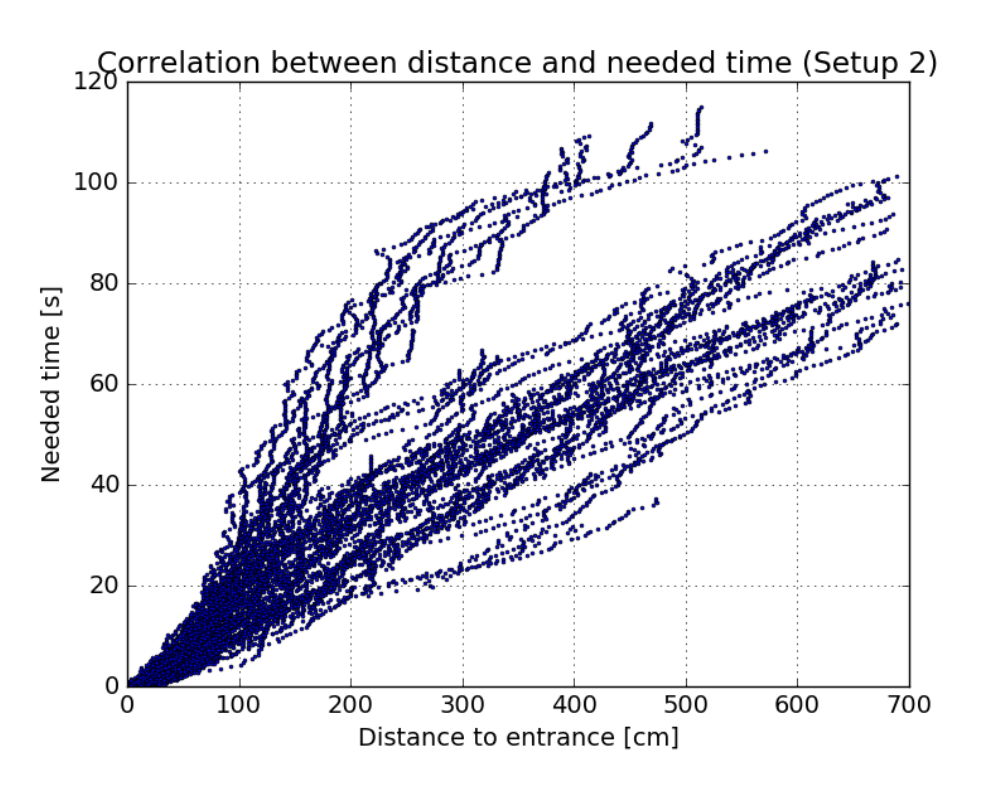

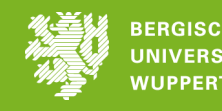

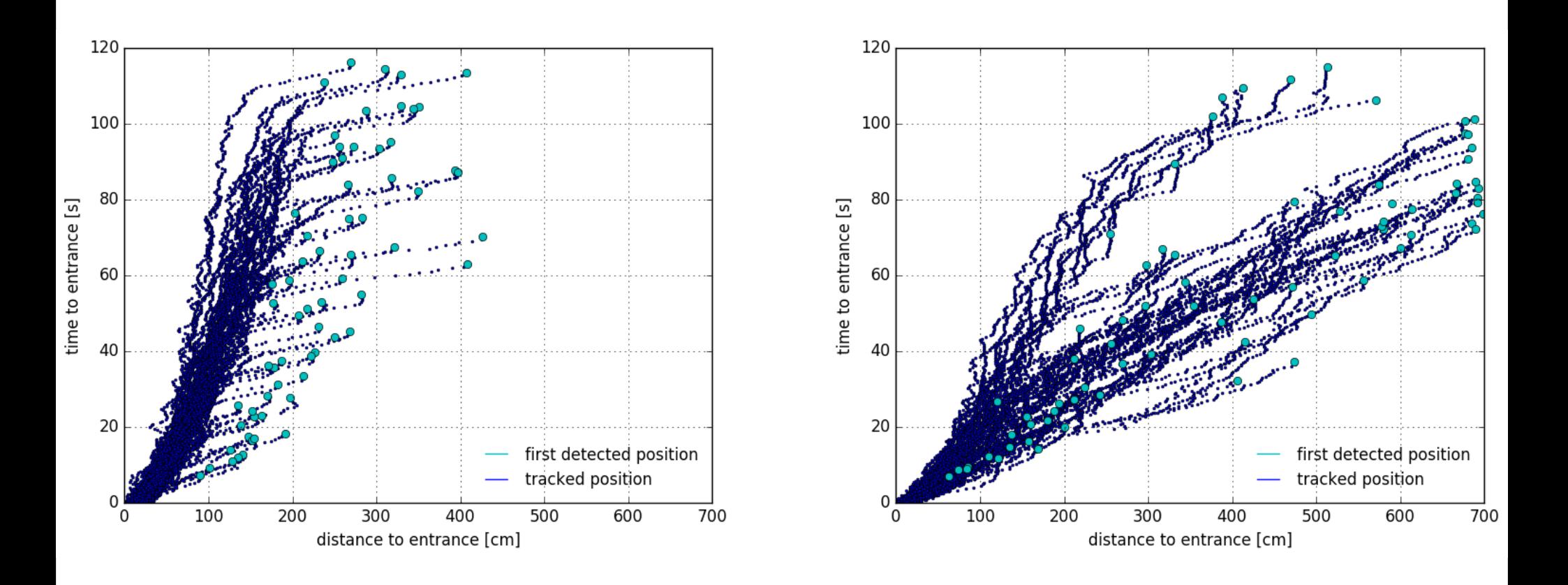

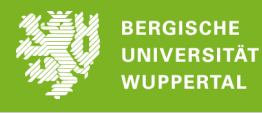

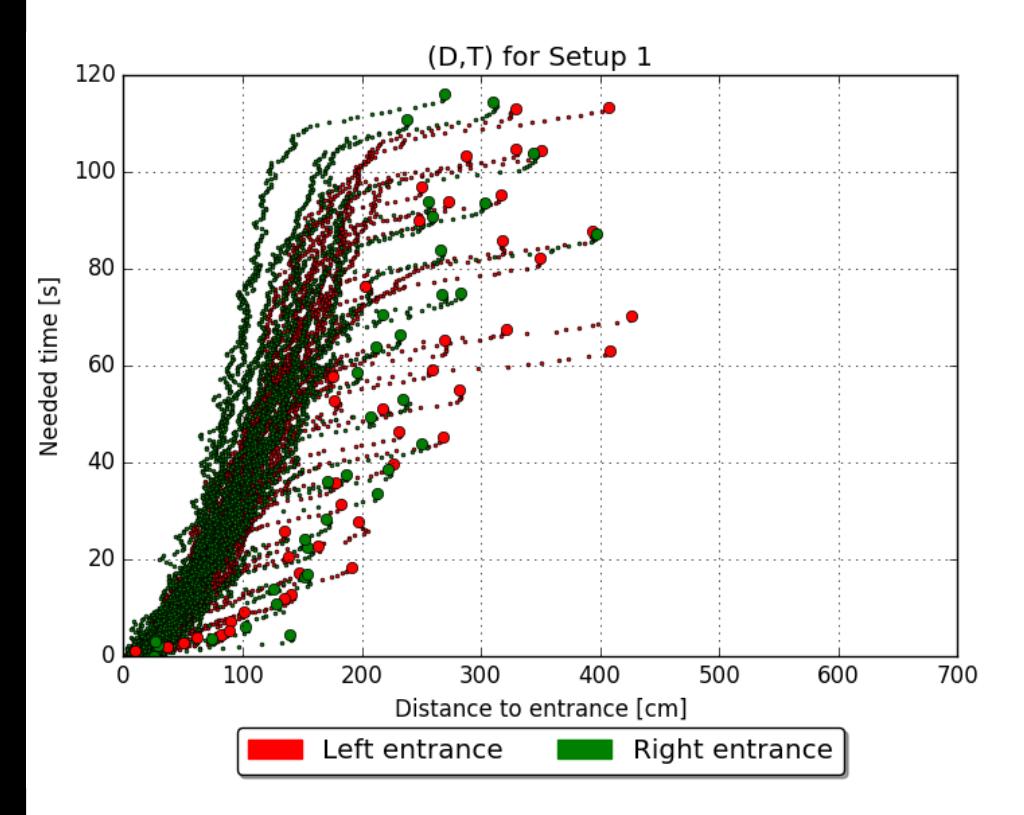

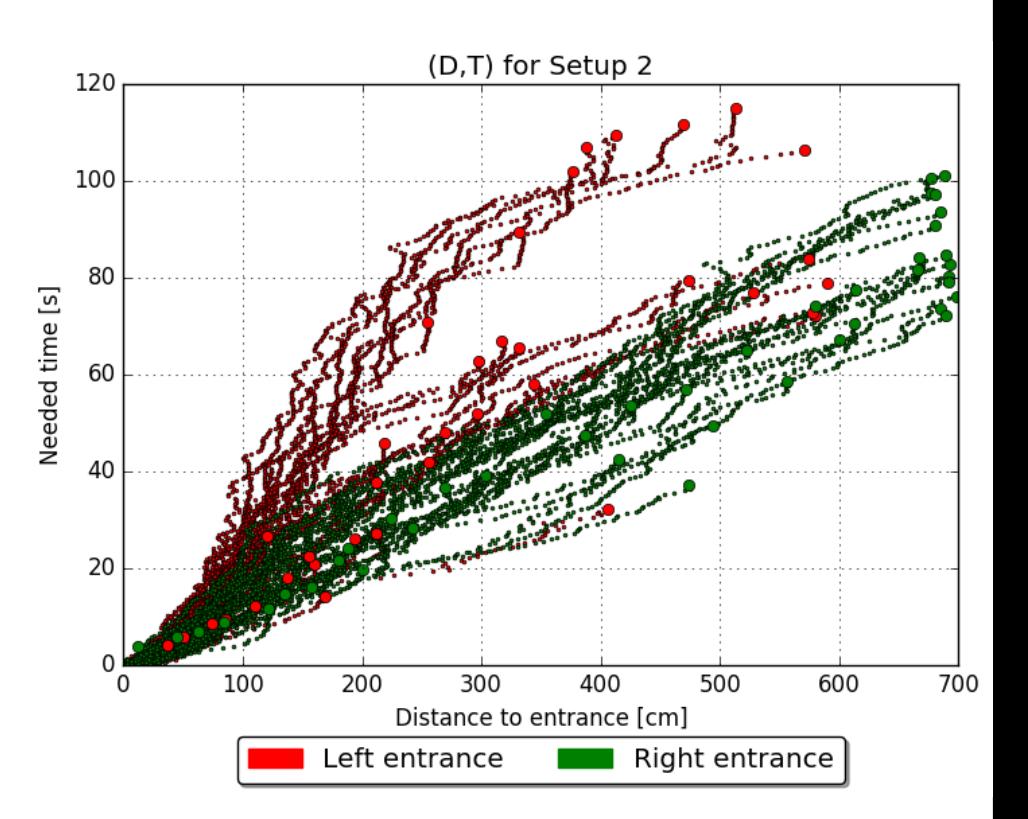

53

**BERGISCHE UNIVERSITÄT WUPPERTAL** 

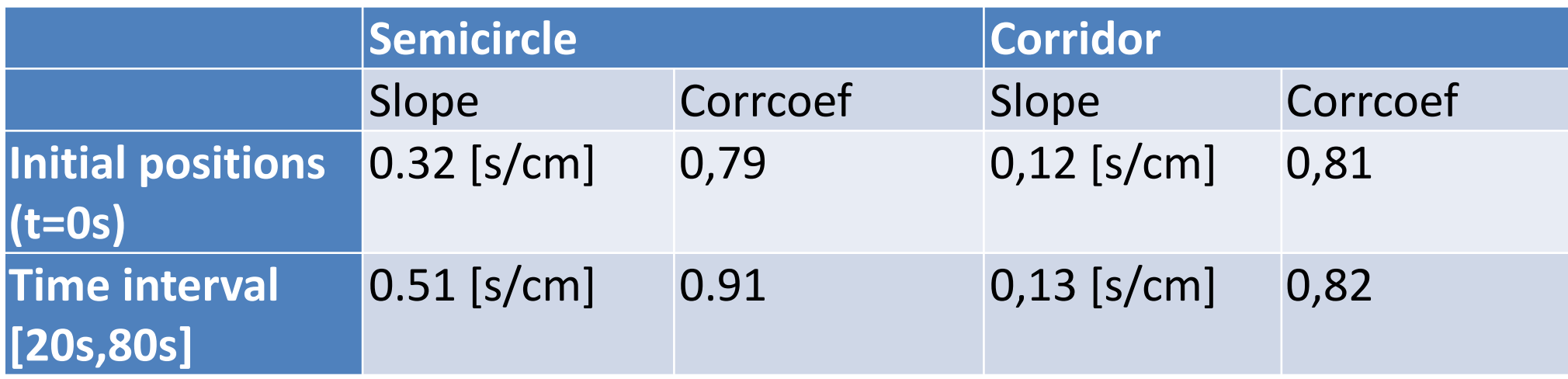

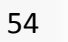